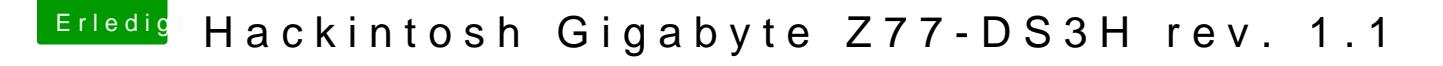

Beitrag von apfel-baum vom 29. Mai 2020, 00:16

ich werde mal den efiordner anpassen, \*im garten eines kraken...\*

hier der EFI-ordner mit atheros-kext

[Efi-fee-a](https://www.hackintosh-forum.de/attachment/140234-efi-fee-at-zip/)t.zip